## Une fois connecté sur le portail intranet académique (PIA)

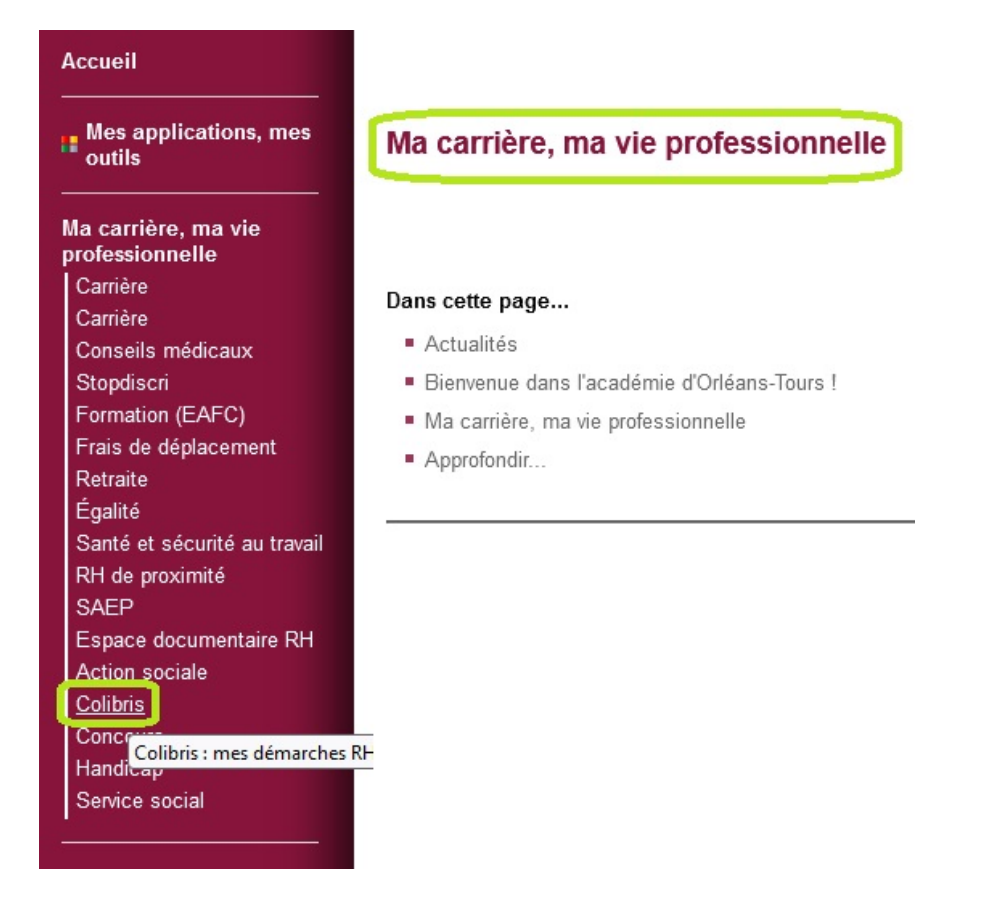

## **L'APPLICATION E-COLIBRIS**

e-colibris, nouvelle application mobile destinée à faciliter les échanges entre services et agents, est accessible aux professeurs du 2nd degré ainsi qu'aux personnels administratifs, technique et du domaine médical (ouverture prochaine aux professeurs du 1er degré, aux AED et AESH). Elle est disponible gratuitement au téléchargement sur les plateformes grand public.

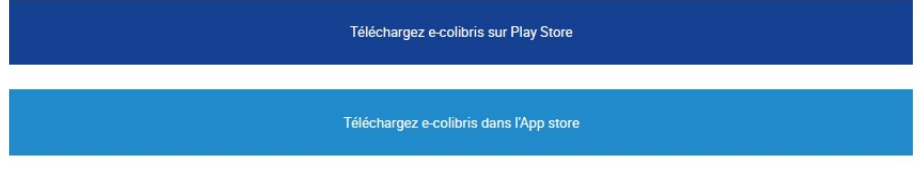

En complément de la plateforme Colibris, sur laquelle vous pouvez accéder à un nombre croissant de démarches administratives dématérialisées, cet outil vous permettra :

- de prendre connaissance des données personnelles et administratives vous concernant enregistrées dans les bases en temps réel,
- d'accéder à divers services numériques (Place de l'emploi public, ENSAP, Préau...).
- de disposer d'un espace de tchat avec les agents affectés dans le même établissement ou service,
- d'être informé de l'actualité de l'académie
- de prendre contact avec votre service gestionnaire,
- de bénéficier d'un pass ministériel (carte d'identité numérique professionnelle).

À votre disposition en téléchargement

Tutoriel pour l'application e-colibris

## **LA PLATEFORME COLIBRIS**

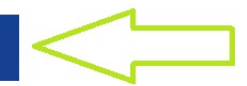

Accéder à Colibris

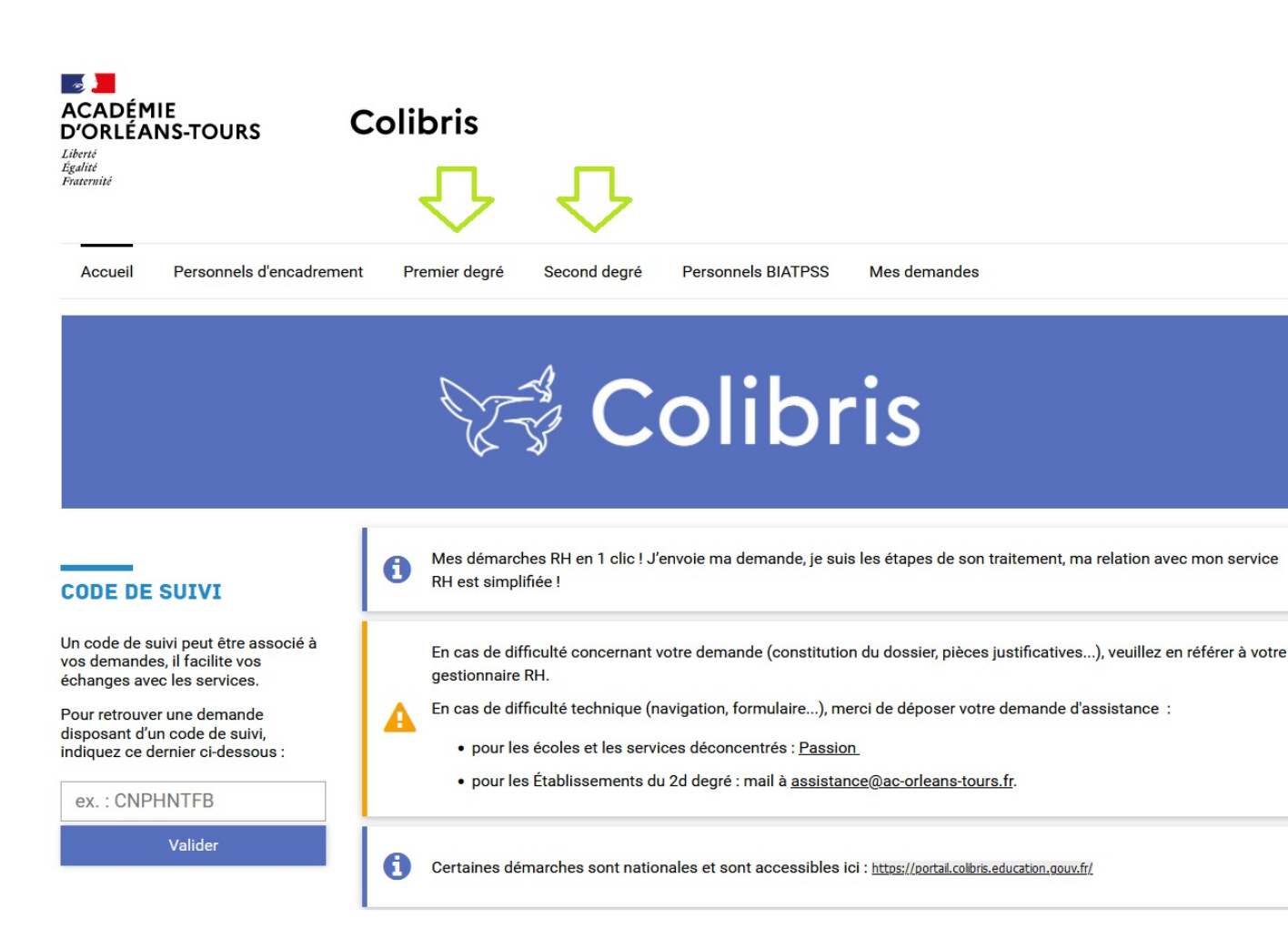